# **Backlog Parapheur - Fonctionnalité #8760**

# **Récupérer les documents A valider/ A refuser dans Maarch Parapheur**

30/10/2018 15:07 - Florian AZIZIAN

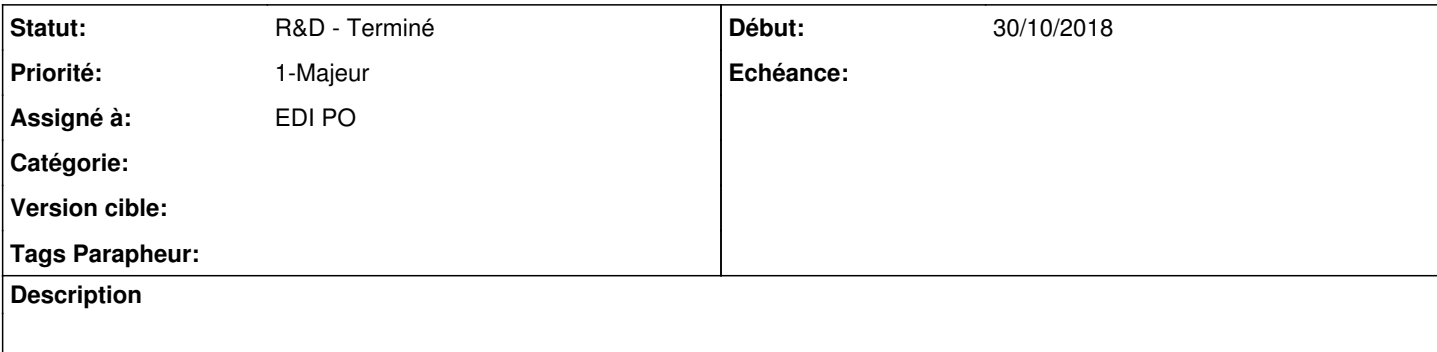

#### **Historique**

#### **#2 - 12/11/2018 10:12 - Florian AZIZIAN**

*- Priorité changé de 2-Sérieux à 1-Majeur*

## **#3 - 13/11/2018 11:47 - Emmanuel DILLARD**

*- Projet changé de Backlog à CURRENT SPRINT*

*- Sujet changé de Récupérer les documents valider/refuser dans Maarch Parapheur à Récupérer les documents A valider/ A refuser dans Maarch Parapheur*

*- Statut changé de R&D - A planifier à R&D - En cours*

? possibilité de refuser un visa sans annotation (motif) Cf IxBus...

### **#4 - 27/11/2018 14:18 - Emmanuel DILLARD**

- *Projet changé de CURRENT SPRINT à Backlog*
- *Statut changé de R&D En cours à R&D Terminé*

## **#6 - 01/07/2019 14:13 - Emmanuel DILLARD**

*- Version cible changé de 105 à Parapheur 19.04*

#### **#7 - 09/06/2021 10:19 - Emmanuel DILLARD**

- *Projet changé de Backlog à Backlog Parapheur*
- *Version cible Parapheur 19.04 supprimé*